# DM 0 Révisions : Filtrage et résolution numérique d'équation différentielle

# **Exercice 1 Simulation de l'action d'un filtre**

On s'intéresse à l'action d'un filtre passe-bas d'ordre 1 de gain statique  $H_0 = 1$ et de fréquence de coupure  $f_c = 1000$  Hz.

Pour rappel, la fonction de transfert d'un filtre passe-bas d'ordre 1 est donnée par :

$$
\underline{H}(f) = \frac{H_0}{1 + jx} \quad \text{avec} \quad x = \frac{f}{f_c}
$$

## **1 Diagramme de Bode**

On cherche dans un premier temps à appliquer ce filtre sur un signal sinusoïdal pur :

$$
e(t) = E_0 \cos(\omega t)
$$

**1.** Écrire une fonction python sinusoide(t, f, E0) permettant de générer une sinusoïde (cosinus) d'amplitude  $E_0$  à la fréquence f associés aux instants contenus dans le tableau t (de type array ).

*Astuce : utiliser la fonction array de la biblioth`eque numpy .*

**2.** Écrire une fonction **transfert**(H0, x) renvoyant la fonction de transfert du filtre.

*Remarque* : le nombre imaginaire pur *i s'écrit* 1*j sous Puthon.* 

- **3.** On considère un signal d'entrée sinusoïdal  $e = E_0 \cos(\omega t)$ . Quelle est l'expression du signal  $s(t)$  filtré par un filtre de fréquence de transfert *H* ? Écrire une fonction  $fitrage$  sinusoide(H, E0, f) calculant cela.
- **4.** Écrire un programme qui trace sur un même graphique un signal d'entrée réel  $e(t) = E_0 \cos(\omega t)$  et le signal réel filtré  $s(t)$ . On prendra comme paramètres :  $E_0 = 1$ ,  $f = 1000$  Hz,  $H_0 = 1$  et  $f_c = 1000$  Hz.

**5.** Faire varier les paramètres du signal d'entrée et vérifier qualitativement la nature du filtre.

# 2 Action du filtre sur un signal créneau

La décomposition en série de Fourier d'un signal créneau de fréquence *f* et d'amplitude 1 est donnée par :

$$
e(t) = e_0 + \sum_{n=1}^{+\infty} A_n \cos(\omega_n t + \varphi_n) \quad \text{avec} \quad \begin{cases} A_n = \frac{4}{(2n+1)\pi} \\ \omega_n = (2n+1) \times 2\pi f \\ \varphi_n = \frac{\pi}{2} \end{cases}
$$

- **6.** Écrire une fonction  $\mathbf{c}$ **reneau(t, f, N)** permettant de générer un signal créneau de fréquence  $f$  aux instants contenus dans le tableau  $t$  (de type array). On utilisera pour cela sa décomposition de Fourier sur ses N premières harmoniques.
- **7.** Tracer le signal filtré pour un signal créneau d'entrée de fréquence. On prendra comme paramètres :  $e_0 = 0$ ,  $f = 1000$  Hz,  $H_0 = 1$  et  $f_c = 1000$  Hz .
- 8. Faire varier la fréquence du créneau d'entrée et vérifier qualitativement la nature intégrateur du filtre.

# **Exercice 2 Équation différentielle d'ordre 1**

**Objectif**

On souhaite résoudre une équation différentielle d'ordre un de type :

 $y'(t) = f(y, t)$ 

- sur un intervalle  $[t_0, t_f]$ ;
- avec comme condition initiale  $y(t_0) = y_0$

#### **Exemple**

$$
y'(t) = y
$$
ou bien  $y'(t) = y^2(t) \sin(t)$ 

**Notations**

On notera :

- 
$$
y_i
$$
 la fonction à l'instant  $t_i : y(t_i) = y_i$ 

 $- h$  le **pas** de résolution :

$$
h = \frac{t_f - t_0}{N - 1} \quad \text{soit} \quad t_i = t_0 + i \times h
$$

où  $N$  représente le nombre de points de discrétisation :

$$
\begin{array}{cccccccccccccc} & t_0 & t_1 & t_2 & \ldots & t_i & t_{i+1} & t_{i+2} & \ldots & t_{N-3} & t_{N-2} & t_{N-1} \\ \hline & & & & & & & & & t \\ t = t_0 & & & & & & & & & t \\ & & & & & & & & & t_{N-1} = t_f \end{array}
$$

## **1 Principe de la résolution numérique**

#### Û **M´ethode d'Euler explicite**

La méthode d'Euler consiste à calculer successivement des valeurs approchées de tous les réels  $y(t_i)$  via la relation approchée :

$$
y(t_{i+1}) \simeq y(t_i) + y'(t_i) \times h
$$

 $\partial u$   $y'(t_i)$  est calculée à l'aide de l'équation différentielle :  $y'(t_i) = f(y(t_i), t_i)$ (et  $y(t_i)$  par le calcul précédent de la méthode d'Euler...).

#### **Exemple**

Équation différentielle  $y' = \frac{t}{2}$  $\frac{t}{2}$  avec pour condition initiale  $t_0 = 1$  et  $y_0 = \frac{1}{4}$  $\frac{1}{4}$  $\frac{1}{4}$  $\frac{1}{4}$  (voir la figure [1\)](#page-1-0)<sup>a</sup>.

<span id="page-1-1"></span>*a*. Dans ce cas la solution exacte est la fonction  $y(t) = t^2/4$ .

<span id="page-1-0"></span>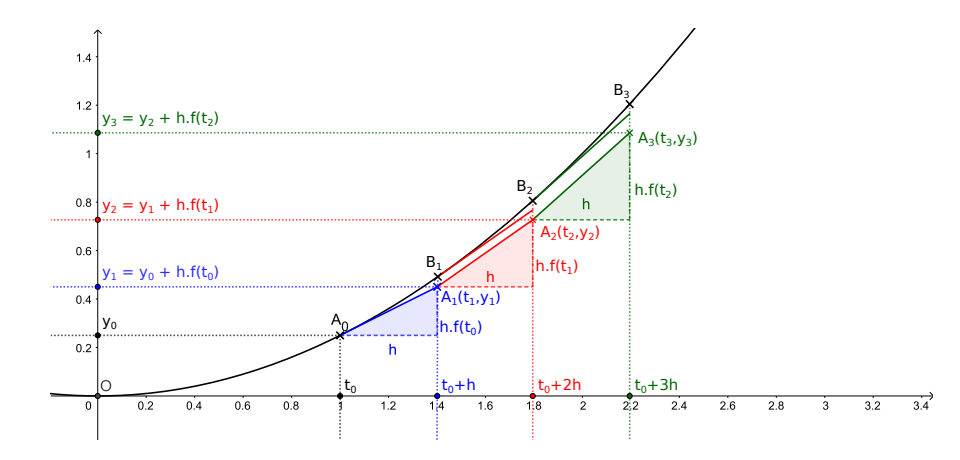

FIGURE 1 – Visualisation de la méthode d'Euler. Les points  $B_i$  représentent les points exacts de la fonction et les  $A_i$  ceux calculés par la méthode d'Euler (source : [https://fr.wikipedia.org/wiki/M%C3%A9thode\\_d%27Euler](https://fr.wikipedia.org/wiki/M%C3%A9thode_d%27Euler)).

#### **Inconvénient**

 $L$ 'erreur est cumulative : chaque point est calculé à partir du précédent en ajoutant une petite approximation.

**1.** Compléter la fonction euler ordre1(t, y0) suivante mettant en œuvre la méthode d'Euler :

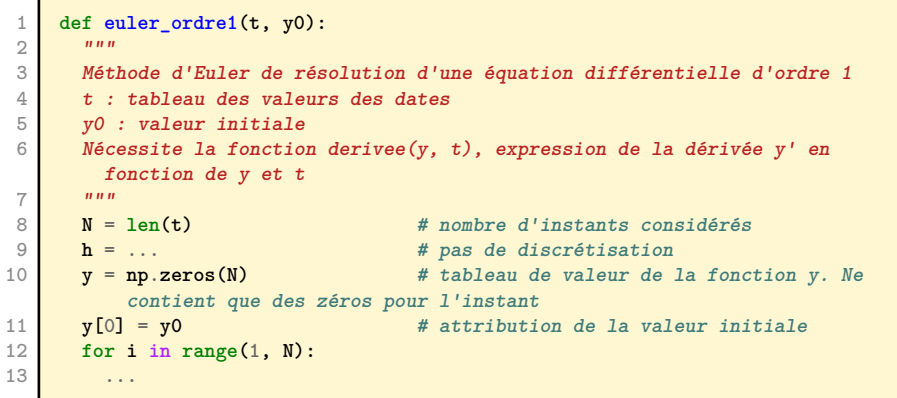

<span id="page-2-0"></span>**14 return y**

Elle fera appel à la fonction derivee(y, t) (définie plus tard) renvoyant la dérivée  $\frac{dy}{dt}$  en fonction de *y* et du temps *t*.

#### **2 Exemple simple**

On considère l'équation différentielle suivante :

$$
y'(t) = \frac{t}{2}
$$

avec pour condition initiale :

$$
y(t=1) = \frac{1}{4}
$$

On s'intéresse à sa solution entre les instants  $t = 1$  s et  $t = 2, 4s$ .

- **2.** Résoudre analytiquement cette équation.
- **3.** En utilisant la méthode d'Euler avec un pas  $h = 0.4$  s, calculer les 3 premières valeurs de *y*. Comparer avec les valeurs exactes obtenues à partir de la résolution de l'équation différentielle.
- **4.** Résoudre numériquement cette équation à l'aide de la méthode d'Euler explicite. On prendra pour pas  $h = 0.4$  s puis  $h = 0.1$  s. Conclure.
- **5.** Résoudre cette équation différentielle à l'aide de la fonction odeint de la bibliothèque scipy.integrate<sup>[1](#page-2-1)</sup>.

# **3** Exemple : circuit RC en régime forcé

On considère un circuit *RC* série de la figure [2](#page-2-2) avec les paramètres suivants :

$$
R = 1 \cdot 10^3 \,\Omega
$$
 ;  $C = 1 \cdot 10^{-6} \,\text{F}$ 

et pour condition initiale :

$$
u_c(t=0) = 2\,\mathrm{V}
$$

<span id="page-2-2"></span>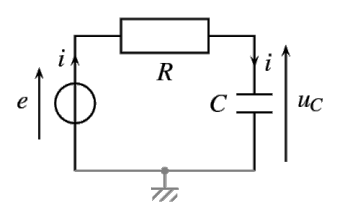

FIGURE 2 – Circuit *RC* série.

La tension aux bornes du générateur est de la forme :

 $e(t) = E_0 \cos(\omega t)$  avec  $E_0 = 2V$  et  $\omega = 10 \cdot 10^3$  rad · s<sup>-1</sup>

**6.** Résoudre numériquement cette équation différentielle l'aide de la méthode d'Euler explicite puis avec la fonction odeint .

<span id="page-2-1"></span><sup>1.</sup> Documentation `a propos de la fonction odeint : [https://docs.scipy.org/doc/scipy/](https://docs.scipy.org/doc/scipy/reference/generated/scipy.integrate.odeint.html) [reference/generated/scipy.integrate.odeint.html](https://docs.scipy.org/doc/scipy/reference/generated/scipy.integrate.odeint.html).